# Automatic Documentation of the Development of Numerical Models for Scientific

# Applications using Specific Revision Control

Martin Zinner<sup>∗</sup>, Karsten Rink<sup>†</sup>, René Jäkel<sup>∗</sup>, Kim Feldhoff<sup>∗</sup>, Richard Grunzke<sup>∗</sup>, Thomas Fischer<sup>†</sup>, Rui Song<sup>‡</sup>, Marc Walther<sup>†§</sup>, Thomas Jejkal<sup>¶</sup>, Olaf Kolditz<sup>†∥</sup>, Wolfgang E. Nagel\* <sup>∗</sup> Center for Information Services and High Performance Computing (ZIH) Technische Universität Dresden Dresden, Germany E-mail: martin.zinner1@mailbox.tu-dresden.de, {rene.jaekel, kim.feldhoff}@tu-dresden.de, {richard.grunzke, wolfgang.nagel}@tu-dresden.de † Department of Environmental Informatics Helmholtz Centre for Environmental Research (UFZ) Leipzig, Germany E-mail: {karsten.rink, thomas.fischer, marc.walther, olaf.kolditz}@ufz.de ‡ Technical Information Systems Technische Universität Dresden Dresden, Germany E-mail: rui.song@tu-dresden.de § Professorship of Contaminant Hydrology Technische Universität Dresden Dresden, Germany E-mail: marc.walther@tu-dresden.de ¶ Institute for Data Processing and Electronics Karlsruhe Institute of Technology (KIT) Karlsruhe, Germany E-mail: thomas.jejkal@kit.edu <sup>k</sup> Professorship Applied Environmental System Analysis Technische Universität Dresden Dresden, Germany E-mail: olaf.kolditz@ufz.de

*Abstract*—As software becomes increasingly complex, automatic documentation of the development is becoming ever more important. In this paper, we present a novel, general strategy to build a revision control system of the development of numerical models for scientific applications. We set up a formal methodology of the strategy and show the consistency, correctness, and usefulness of the presented strategy to automatically generate a documentation for the evolution of the model.

*Keywords*–*Software development; Automatic generation of documentation; Revision control; Backup and Restore; Metadata; Improvement of research environment; Support of research process.*

# I. INTRODUCTION

In scientific applications, dedicated software packages are used to create numerical models for the simulation of physical phenomena, in particular environmental phenomena, such as flooding, groundwater recharge or reactive transport using innovative numerical methods. Such simulations are crucial for solving major challenges in coming years, including the prediction of possible effects of climate change [1] [2], the development of water management schemes for (semi) arid regions [3] [4] or the reduction of groundwater contamination [5] [6].

The modeling process is usually a complete workflow, starting with data acquisition and integration to set up a model, simulate (multiple) processes, and as well as the analysis, and visualization of calculated results. Unfortunately, the modeling process itself in general is not transparent and traceable and often poorly documented. A typical model – conceived as a set of parameter files – is developed over many weeks or months and usually a large number of revisions are necessary for updating and refining the model, such that the simulation represents the natural process as realistically and plausibly as possible.

In this paper, we address this challenge, specifically, we present a revision control system, which in addition to the backup/restore functionality tracks the changes in each modeling step, thus generating an internal documentation of the evolution of the model.

The structure of the paper is as follows: In Section II, we define the environment and set up the terminology; in Section III, we give a short overview over the state of art and detail some differences of our approach, both in concept and realization; in Section IV, we demonstrate our novel strategy, which is used for the revision control system to generate the implicit documentation of the evolution of the model; in Section V, we augment the classical pseudo code presentation of the algorithms to a formal, mathematical description of our selective backup strategy and show the consistency and correctness of the backup and restore functionalities. We present the software implementing the formal description and its application to a use case of the UFZ in Section VI. Finally, we conclude our work and give an outlook for future research and development in Section VII.

## II. MAIN CHALLENGES AND OBJECTIVES

The basic concept for the simulation is the model. It is developed over several modeling steps, named revisions, compare Figure 1. After each revision, a simulation is performed (see Figure 2). The first setup of the model is often used to get an overview over existing data and to detect potential problems. Further revisions try to solve these problems by adding data, mesh refinements, new parametrizations, etc.

The framework for revision control for scientific applications is being implemented at the Helmholz-Centre for Environmental Research (UFZ) [7] using Karlsruhe Institute of Technology Data Manager (KIT DM) [8] as a software framework for building up repositories for research data.

The Metadata Management for Applied Sciences (MASi) [9] research data management service is currently being prepared for production at the Center for Information Services and High Performance Computing (ZIH) at Technische Universität Dresden. It utilizes the advanced KIT DM framework to enable a service that enables the metadata-driven management of research data from arbitrary communities. This includes automating as many processes as possible including metadata generation and data pre-processing.

The current solution, utilized at UFZ, is fully file based and it is usually stored locally on the laptop of each scientist. The

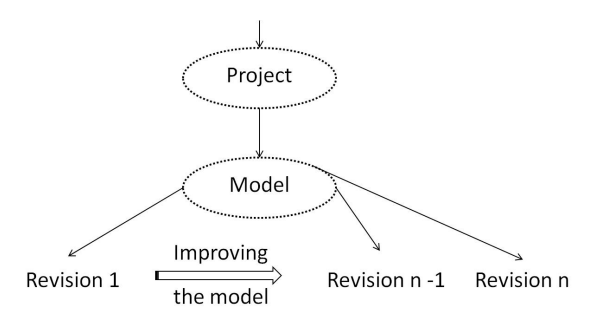

Figure 1. Model development over revisions

number of parameter files is up to several hundreds, with each file up to several megabytes. The changes from one modeling step to the next can be a) minor, e.g., one parameter value

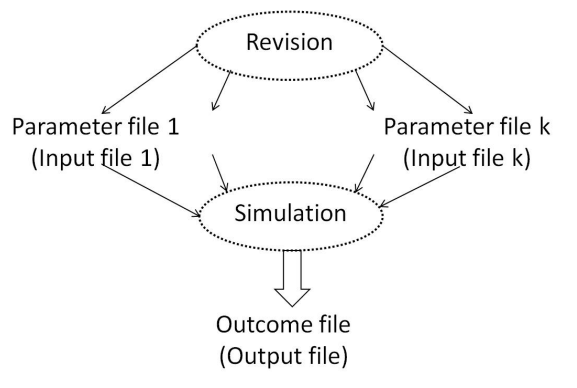

Figure 2. Revision and simulation as part of the model development process

changed in a single input file; b) major, e.g., both geometry and the grid are modified.

The main deficiencies of the current solution at UFZ are:

- 1) Overview is lost (especially after handling the model for a long time),
- 2) difficult to trace which parameter has been changed when and why,
- 3) no implicit or explicit documentation of the changes,
- 4) each user stores the data on his laptop at his own discretion,
- 5) data is lost if hard disk crashes and there is no backup,
- 6) joint working on the same model is laborious.

The benefits of the new framework will include those of a classical revision control system (like Git [10], or Apache Subversion [11]), especially:

- 1) Uniform, central, and consistent storage of the individual modeling steps a) each scientist will be able to view the simulation data he is entitled to b) backup functionality if the data is lost,
- 2) possibility to track and analyze / evaluate the changes,
- 3) data is still available if the PhD student leaves the company,
- 4) shared access of the latest development of the model.

We define by a revision the state of the components already persisted and accessible by a unique identifier. Thus, the content of the components of a revision cannot be altered any more. The current set of the components, which can be actively changed is called the *working set*.

The main objectives we focus on, to achieve our scope, are:

- 1) Central persistent storage of the model to include all the modeling steps and the management of the revisions.
- 2) Design and development of a metadata repository regarding a) revision control and b) the changes of the parameter files between subsequent revisions. Additionally, information regarding parameter values, simulation software, etc. can be persisted.
- 3) An efficient and disk space saving strategy, such that a specific parameter file is stored only if its content has been modified.
- 4) Generation of an internal documentation of the model development, such that it can be easily understood and reconstructed.

It is out of scope of this research to persistently store the results of the simulation. If necessary, it can be generated again or a direct storage strategy could be used. Storing the results of the simulation together with the parameter files would leverage our sophisticated storage strategy, since the size of the parameter files is in the range of megabytes, where the size of the simulation files is in the range of gigabytes. The storage of the simulation results is only meaningful if it takes too long to newly generate the results.

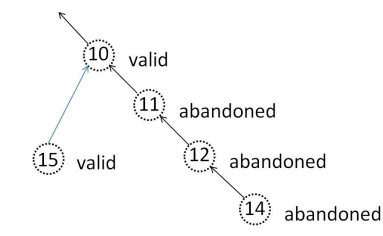

Figure 3. Tree structure of the development of the model

The model development is stored in a tree structure, such that each node (revision) has a unique link to its predecessor, see Figure 3. The tree structure is necessary to be able to identify modeling steps where the results of the simulation are not promising, and thus this revision is not pursued further (termed *abandoned)*. In this case, the development of the model is continued from a previous revision (termed *active*), thus performing a rollback on the evolution of the model and creating a new branch in the version control tree structure.

Usually, metadata is defined as data about data. Metadata files can be generated automatically or they can be set up manually. The *flow configuration file* is the main metadata file and it is generated automatically during the evolution process of the model and contains the basic information regarding the revision control system, which is necessary to generate the internal documentation of the evolution of the model, i.e.,

- a) model name;
- b) predecessors and the current revision;
- c) cryptographic hash value and status of the parameter files;
- d) parameter change information in condensed form, etc.

The main metadata file sustains the possibility to automatically capture, track, analyze, and evaluate the changes in each modeling step.

Additionally, users can define their own metadata files, which can be created for the whole case study or for a specific revision and could contain additional information regarding a) name of the project; b) model area; c) modeled process; d) software used, including the version; e) contact person; f) source reference regarding the applied methods and data used; g) utilization rights, etc.

Besides documentation, metadata also allows for easy identification of the uploaded data. Search for specific values (e.g., model name, author, etc.) over all metadata elements can be performed for example by using ElasticSearch [12].

## III. RELATED WORK

The concept of revision control systems (RCS) is not new (see Tichy [13]). The task of the RCS as defined by Tichy is version control, i.e., keeping software systems consisting of many versions and configurations well organized. The concept of a revision is similar to our approach, an ancestral tree is used for storing revisions. The major difference is that – as set up by Tichy – each object (like a file) has his own revision tree, whereas we follow an overarching concept, such that files may remain unchanged between revisions. Furthermore, the evolvement of the revision is linear, but it can use *side branches*, for example one for the productive version and one for the development [13].

Löh et al. [14] present a formal model to reason about version control, in particular modeling repositories as a multiset of patches. Patches abstract over the data on which they operate, making the framework equally suited for version control from highly-structured XML to blobs of bits. The mathematical definition of patches and repositories enable Löh et al. to reason about complicated issues, such as conflicts and conflicts resolution. The main application field that Löh et al. targets is the distributed (software) development with its challenges regarding the complex operations on the repositories, such as merging branches or resolving conflicts. They introduce a precise, mathematical description of the version control system to accurately predict when conflicts may arise and how they may be resolved.

Our mathematical model is not based on the work of Löh et al., it has been developed from scratch to enable the characterization of the selective backup strategy.

The possibility to use metadata, such as the patch's author, time of creation, or some form of documentation is shortly discussed in [14]. Details are left to the designers of a specific revision control system. Also the concept of reverting changes, i.e., the ability to return to a previous version by undoing a modification that later turns out to be undesired, is discussed from a theoretical point of view.

As stated in [15] there are some basic goals of a versioning system, such that:

- 1) People are able to work simultaneously, not serially.
- 2) When people are working at the same time, their changes do not conflict with each other.

These two goals do not apply in our case. Formally, users can work simultaneously, making changes independently, but for a simulation they need all the parameter files. The classical use case, such that a programmer changes the internal specification of a module without changing the external interface is not applicable in our case, each change in a parameter file leads to different simulation results. Unfortunately, the usual versioning systems do not support our advanced requirements regarding

usage of metadata and enhanced automatic documentation generation of the evolution of the model.

The automatic generation of documentation has also been the scope of intense academic and industrial research. It has been recognized that the importance of good documentation is critical for user acceptance [16]. Jesus describes in [17] a paradigm for automatic documentation generation based on a set of rules that, applied to the models obtained as result of the analysis and design phases, gives an hypertext network describing those models. On the contrary, our approach has the advantage that the algorithm that is used for the selective backup strategy also delivers the data for the automatic documentation. PLANDoc [18] documents the activity – of planning engineers – by taking as input a trace of the engineer's interaction with a network planning tool. Similarly, in [19] Alida, an approach for fully automatic documentation of data analysis procedures, is presented. During analysis, all operations on data are registered. Subsequently, these data are made explicit in XML graph representation, yielding a suitable base for visual and analytic inspection. The high level approach in Alida – using the information generated during the production process to automatically create the documentation – is similar to ours.

## IV. SELECTIVE BACKUP STRATEGY

The aim of our revision control system is to provide an enhanced backup strategy, termed *selective backup strategy,* such that only the components of the working set that have been modified are considered for backup, see Figure 4. This is an enhancement of the usual incremental backup strategies – such that a particular modification of a file is stored only once – in order to provide the framework to generate the metadata regarding the modifications and accordingly to generate the implicit documentation of the model.

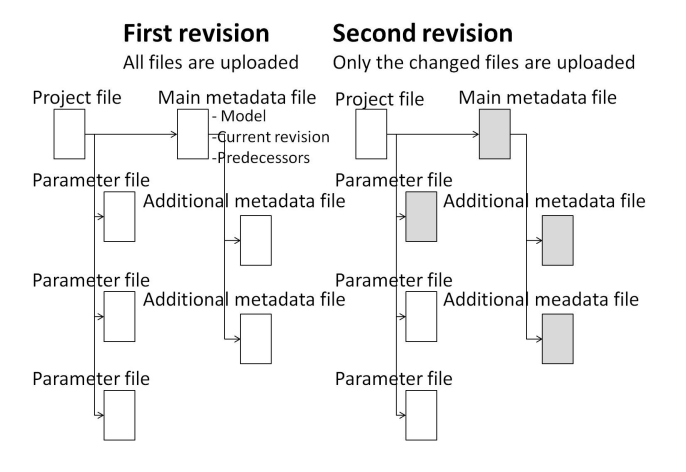

Figure 4. Selective backup strategy. Uploaded files at first and second revision.

A correspondent *selective restore strategy* is used, i.e., the latest versions of all components are downloaded, such that at the end the recent version of the model is assembled out of the historical backups.

# *A. Backup*

Only part of the current working set is uploaded into the data repository, and the uploaded information cannot be altered or removed later. According to our selective backup strategy a) for the first revision: all components are uploaded (see Figure 4 left side); b) for the subsequent revisions: only the components that have been modified are uploaded (see Figure 4 right side).

## *B. Restore*

It will be possible to download all relevant information regarding a specific revision (including parameter files and metadata files). This requires identifying and downloading the full set of components necessary to run a simulation. The required information is stored in the main metadata file during the backup process. Hence, the main metadata file stores information regarding all files that have been uploaded including the unique identification of the uploaded object and the cryptographic hash values of the respective files.

*1) Full Restore:* The full restore should be applied if files have been lost, or the development of the model is intended to be pursued by other users, etc. The full restore retrieves the whole set of parameter files, such that a simulation can be done on the restored system.

*2) Revision Restore:* This functionality restores the files corresponding to a (previous) revision and permits to continue the simulation corresponding from that revision. This method enables the tree structure of the revision history. The corresponding information is retrieved from/written to the main metadata file.

# *C. Flow Configuration*

We present now some implementation details. The relevant information for the functioning of the selective backup and the corresponding restore strategy is stored / updated automatically – using XML – in the flow configuration file.

This file stores general information as: a) short name of the model; b) the number of the last revision; c) the object id under which the files belonging to that revision were uploaded; d) additional information in order to identify the project, the revision, etc. A simple example is given in Figure 5. Additionally, general information regarding the revision history

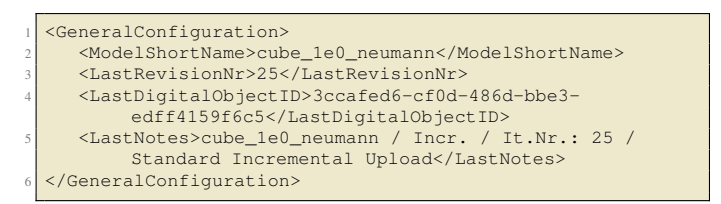

Figure 5. Excerpt 1 of example configuration file

such as: a) the revision number; b) the object id of the uploaded object; c) the predecessor (parent revision); the total number of files versus the number of files, which have been changed and in consequence uploaded, etc., as given in Figure 6. File and revision specific information are also tracked, such that for each file the revision where the file has been changed and the corresponding cryptographic values are tracked. This way, it is ensured that a specific state of a file is stored only once and that the revision under which this file has been stored can unambiguously be identified, see Figure 7 for an example.

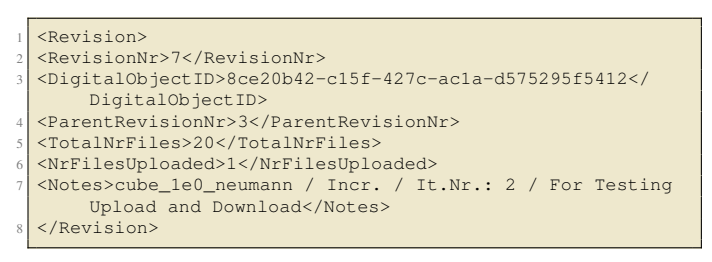

Figure 6. Excerpt 2 of example configuration file

|                | <filecharacteristics></filecharacteristics>                                  |
|----------------|------------------------------------------------------------------------------|
| $\overline{2}$ | <filename>cube_1x1x1.gml</filename>                                          |
| $\mathcal{L}$  | <filelastrevision>43</filelastrevision>                                      |
| $\overline{4}$ | <filehistory></filehistory>                                                  |
| 5              | <filerevision></filerevision>                                                |
| 6              | <storagerevisionnr>1</storagerevisionnr>                                     |
|                | <storagedigitalobjectid>8aac5970-a366-49ce-a052</storagedigitalobjectid>     |
|                | -6c8f82ced85c                                                                |
| 8              | <filesize>1622</filesize>                                                    |
| $\overline{Q}$ | <filecreationtime>2016-08-18T08:25:33Z<!--</th--></filecreationtime>         |
|                | FileCreationTime>                                                            |
| 10             | $<$ FileLastAccessTime>2016-08-23T15:59:55Z </th                             |
|                | FileLastAccessTime>                                                          |
| 11             | <filelastmodifiedtime>2016-08-18T08:25:33Z<!--</th--></filelastmodifiedtime> |
|                | FileLastModifiedTime>                                                        |
| 12             | <filecryptoidmd5>66</filecryptoidmd5>                                        |
|                | a9800e8b02d85001cdd13930b85ea3 </th                                          |
|                | FileCryptoIDMD5>                                                             |
| 13             | <filecryptoidsha1>5</filecryptoidsha1>                                       |
|                | c942ba146b41e38262f23ed350e214c757d8803 </th                                 |
|                | FileCrypto\-IDSHA1>                                                          |
| 14             |                                                                              |
|                |                                                                              |

Figure 7. Excerpt 3 of example configuration file

#### *D. Accurate versioning*

Based on the architecture of they system, the selective backup strategy corresponds to a centralized revision control system, i.e., there is a central revision number – in our case the modeling step –, such that the version of each file is tied to this central revision number. In contrast, revision control systems like Git [10] are decentralized, i.e., generally, users maintain the versioning of their part, without affecting the overall release number. In our case, this centralized approach is of crucial importance, since small changes in one parameter file can substantially affect the outcome of the simulation. The selective backup strategy enables a paradigm change in the theory and practice of (centralized) revision control systems, it enables an accurate tracking of the changes during each revision on file level including the identification of the effective version of each file. This means especially that in contrast to Git and SVN [11], during revision change, each file is compared to previous versions and either assigned a new version number or – if possible – reassigned a previous one. Such a distinction is not absolutely necessary, for example during software development (main application field for Git and SVN), but it is of crucial importance for pursuing the exact model development.

We illustrate now the selective backup strategy by means of the example as delineated in Table I. Let  $\{F_1, F_2, F_3, \ldots, F_n\}$ be files comprising a numerical model and  $\{R_1, R_2, R_3, \ldots, R_m\}$ the revisions to adjust the model for a successful simulation of a process. According to the architecture we use, the number of revisions is greater than the number of the files involved, i.e.,  $n < m$ . We number the versions of a specific file continuously

|                | $R_1$            | $R_2$            | $R_3$       | $R_4$       | $R_5$       | $R_6$            | . | $R_m$                                            |
|----------------|------------------|------------------|-------------|-------------|-------------|------------------|---|--------------------------------------------------|
| $F_1$          |                  | $V_2^{R_2}$      | $V_3^{R_3}$ | $V_3^{R_3}$ | $V_3^{R_3}$ | $V_4^{R_6}$      | . | $Rm_{k1}$<br>$V_{m_1}$                           |
| F <sub>2</sub> |                  | $V_2^{R_2}$      | $V_3^{R_3}$ | $V_4^{R_4}$ | $V_2^{R_2}$ | $V_5^{R_6}$      | . | $R_{m_{k2}}$<br>$V_{\substack{m_2\\R_{m_{k3}}}}$ |
| $F_3$          | $V_1^{R_1}$      | $V_1^{R_1}$      | $V_2^{R_3}$ | $V_3^{R_3}$ | $V_1^{R_1}$ | $V_4^{R_6}$      | . | $V_{m_3}$                                        |
| ٠<br>٠         | ٠                | ٠<br>٠           | ٠           |             |             | ٠<br>٠           |   | ٠<br>٠                                           |
| ٠<br>$F_n$     | ٠<br>$V_1^{R_1}$ | ٠<br>$V_1^{R_1}$ | $V_1^{R_1}$ | $V_1^{R_1}$ | $V_2^{R_5}$ | ٠<br>$V_2^{R_5}$ | . | ٠<br>$R_{mkn}$<br>$V_{m_n}$                      |

Table I. Example for the selective backup strategy.

in the order they were generated, starting with 1. We notate by an upper index the revision during which the version was generated, i.e., for the file  $F_1$  the version  $V_4^{R_6}$  represents the fourth version generated during revision *R*6. Not all files are necessarily updated with a revision. For instance, file  $F_1$  is unchanged during revisions  $R_4$ ,  $R_5$ , thus the model keeps using the file version  $V_3^{R_3}$ . In contrast, file  $F_2$  is modified in each revision. However, during revision  $R_5$ , the file is reverted to a previous state such that its version is equal to  $V_2^{R_2}$  and, instead of storing a duplicate, the previous copy of the file is used.

Using revision systems like Git or SVN, a new version of the file  $F_2$  would be created. Instead, our algorithm, using the selective backup strategy, verifies if a version with new content has been created or the respective content has already been used before.

The use of the selective backup strategy is not restricted to the model development for scientific application, but can be applied everywhere where a centralized revision control system is used. Its intended target are applications, which need to track the effective version of the files, potentially related to revision numbers.

#### V. THE FORMAL MODEL

We introduce a mathematical model in order to use the advantages of the rigor of a formal approach over the inaccuracy and the incompleteness of natural languages. We augment the classical pseudo code presentation of the algorithms to a formal, mathematical description and show the consistency and correctness of the backup and restore functionalities.

# *A. Notations*

We use a calligraphic font to denote the index sets. We denote by  $\mathcal{C} := \{C_i \mid i \in \mathcal{C} \text{ and } C_i \text{ is a component}\}\)$  the finite set of the components, i.e., the disjunct union of the parameter files and the metadata files. Let *S* be an arbitrary set. We notate by  $\mathscr{P}(S)$  the power set of *S*, i.e., the set of all subsets of *S*, including the empty set and *S* itself. By *card*(*S*) we notate the cardinality of *S*. Let  $n \in \mathbb{N}$  and let  $f : X \to X$  be a function. Finally, we denote by  $f^n : X \to X$  the function obtained by composing *f* with itself *n* times, i.e.,  $f^0 := id_X$ and  $f^{n+1} := f^n \circ \overline{f}$ .

#### *B. Introducing Components and Revisions*

Some components – at least one, but not necessary all – are modified, then a simulation is performed. We call this state of the components a *revision*. Each revision is backed up to a persistent storage. We have in a natural way a total ordering  $\lt$  on the set of the revisions considering the order they were generated. We denote by  $\mathcal R$  the ordered set of the revisions, i.e.,  $\mathcal{R} := \{R_i \mid i \in \mathcal{R} \text{ and } R_i \text{ is a revision}\}\.$  Let  $m :=$  $card(\mathcal{R})$  be the number of revisions. In order to keep the notations straightforward we set  $\mathcal{R} := \{1, 2, 3, ..., m\}$ , such that  $\forall i \in \mathcal{R} \setminus \{m\} : R_i < R_{i+1}$ . We denote by  $C_k^{(i)}$  $k^{(t)}$  the component  $C_k$  having the state at revision  $R_i$ , therefore, we denote by  $\mathfrak{R}_i := \{C_k^{(i)}\}$  $\left| k \right| k \in \mathscr{C}$  } the set of the components having the state corresponding to revision *R<sup>i</sup>* .

We denote by  $Re$  the matrix of the evolution of the model, hence  $\mathfrak{R} := \{ C_k^{(i)} \}$  $\mathbb{R}^{(l)} \mid k \in \mathscr{C}$  and  $i \in \mathscr{R}$ . Therefore,  $\Re$  contains the history of the content changes of the components during the evolution process of the model.

Let *HASH* be the set of all the hash values. We define the content of a component  $C_k \in \mathscr{C}$  corresponding to a revision  $R_i$ formally as the function:

Definition V.1 (Content of components) *We set*

$$
CONT: \mathfrak{R} \to HASH,
$$
  

$$
C_k^{(i)} \mapsto CONT(C_k^{(i)}) := hash \ value \ of \ C_k^{(i)}.
$$

**Remark V.1** *Let*  $k \in \mathcal{C}$ *, let*  $i, j \in \mathcal{R}$ *, such that*  $i \neq j$ *. In order to track the change process during the evolution process of the model, we are interested only in comparing the content of the same component at different revisions (i.e., the content of*  $C_k^{(i)}$ *k versus the content of*  $C_k^{(j)}$ *).*

**Definition V.2 (Origin of a revision)** *Let*  $R, Q \in \mathcal{R}$ *. We say that*  $Q$  *is the origin of*  $R$ *, notated by*  $Q = ORIGIN(R)$ *, if and only if the revision R has been obtained by direct modification of the content of the components having the state at revision Q. For formal reasons we define ORIGIN* $(R_1) := R_1$ .

**Remark V.2** *Let*  $R \in \mathcal{R}$  *arbitrarily chosen. Then there exists a* unique  $Q \in \mathcal{R}$ , such that  $Q = ORIGIN(R)$ . This is a direct *consequence of the definition above (see Definition V.2).*

Let  $m = \text{card}(\mathcal{R})$ , such that  $m > 1$ . We define the predecessor and the successor of a revision formally as:

Definition V.3 (Predecessor of a revision) *We set*

PRED: 
$$
\mathcal{R} \to \mathcal{R}
$$
,  
 $R \mapsto PRED(R) := ORIGIN(R)$ .

Definition V.4 (Successor of a revision) *We set*

$$
SUCC: \mathcal{R} \to \mathcal{P}(\mathcal{R}),
$$
  

$$
R \mapsto SUCC(R) := \{Q \in \mathcal{R} \mid R = ORIGN(Q)\}.
$$

**Remark V.3**  $\forall R \in \mathcal{R} \Rightarrow PRED(R)$  *is unequivocally determined (see Remark V.2), in contrast, there exists to a revision*  $R \in \mathscr{R}$  *a subset J of*  $\mathscr{R}$ *, such that*  $SUCC(R) = \{R_j | j \in J\}$ *.* 

Unfortunately, the structure of the evolution of the model is not linear. If for any reason the evolution of the model is in impasse, then the development of the model is not continued from the latest revision, but a previous revision is taken as a starting point. The revision, which led to the impasse is not pursued any more (i.e., it is *abandoned*). On the other side, a revision is *active* if it is part of the successful completion of the model. Formally, we define the status of a revision as follows:

**Definition V.5 (Status of a revision)** Let  $m := \text{card}(\mathcal{R})$  the *number of revisions. We set*

$$
STATUS: \mathcal{R} \rightarrow \{active, abandoned\},
$$
  
\n
$$
R \mapsto STATUS(R) := \begin{cases} active & if \exists n \ge 0 : \\ & R = PRED^n(R_m), \\ abandoned & otherwise. \end{cases}
$$

Informally, the predecessor of a component  $C_k^{(i)}$  $\kappa^{(1)}$  is the component  $C_k^{(j)}$  $\binom{n}{k}$ , such that  $R_j$  was the latest revision where the component  $C_k$  has been changed. Formally, we model the successor and predecessor of a component  $C_k$  during the revision process as a function.

Let  $i \in \mathcal{R}$  and  $k \in \mathcal{C}$  arbitrarily chosen. Set  $A(i,k) :=$  $max\{l \in \mathcal{R} : l < i \text{ and } CONT(C_k^{(i)})\}$  $R_k^{(i)}$   $\neq$  *CONT*( $C_k^{(l)}$  $\binom{k}{k}$  } then

Definition V.6 (Predecessor of a component) *We set*

*PRED:* 
$$
\mathfrak{R} \to \mathfrak{R}
$$
,  
\n
$$
C_k^{(i)} \mapsto PRED(C_k^{(i)}) := \begin{cases} C_k^{(i)} & \text{if } (i = 1), \\ C_k^{(A(i,k))} & \text{if } (i > 1) \\ & \text{and } A(i,k) \text{ exists,} \\ C_k^{(1)} & \text{otherwise.} \end{cases}
$$

Definition V.7 (Successor of a component) *We set*

$$
SUCC: \mathfrak{R} \to \mathcal{P}(\mathfrak{R}),
$$
  

$$
C_k^{(i)} \mapsto SUCC(C_k^{(i)}) := \{C_k^{(j)} \in \mathfrak{R} \mid C_k^{(i)} = PRED(C_k^{(j)})\}.
$$

**Remark V.4** *The predecessor of*  $C_k^{(i)}$ *k is uniquely determined. This follows directly from the definition above. In contrast, the successor of*  $C_k^{(i)}$ *k is not necessary unique, but there exists a unique*  $R_j \in \mathcal{R}$ , such that  $C_k^{(j)} \in SUCC(R_k^{(i)})$  $\binom{k}{k}$  *and STATUS*( $R_j$ ) *is active. Similar considerations also hold for revisions.*

**Proposition V.1 (Existence and uniqueness)** *Let*  $R \in \mathcal{R}$ , *such that*  $STATUS(R) = active$ . If  $SUCC(R) \neq \emptyset$  then *there exists a unique*  $Q \in \mathcal{R}$ *, such that*  $Q \in \text{SUCC}(R)$  *and*  $STATUS(Q) = active.$ 

Hint *The existence and the uniqueness follows directly from the definition of the status of a revision (see Definition V.5) and the uniqueness of the predecessor (see Remark V.3).*

We are now able to formulate our strategy to generate the successive revisions.

**Lemma V.1 (Linearity)** *Let*  $m = \text{card}(\mathcal{R})$ *. Then there exists a*  $i$ *unique subset*  $\mathscr{R}'$  *of*  $\mathscr{R}$  *with*  $\mathscr{R}' = \{R_1, R_{i_1}, R_{i_2}, R_{i_3}, ..., R_{i_l}, R_m\}$ *such that*  $R_{i_1} \in \text{SUCC}(R_1)$  *and*  $\forall i_k : i_1 \leq i_k < i_l \Rightarrow R_{i_{(k+1)}} \in$  $SUCC(R_{i_k})$  and  $R_m \in SUCC(R_{i_l})$  and  $\forall R \in \mathcal{R}'$  :  $STATUS(R)$  =  $\textit{active}$  and  $\forall R \in \mathcal{R} \setminus \mathcal{R}' : \textit{STATUS}(R) = \textit{ab}$  *stationed.* 

Hint *It is a direct consequence of the uniqueness of active successors (see Proposition V.1).*

Corollary V.1 *The sequence of the active revisions is linear.* ■

Let  $i \in \mathcal{R}$  arbitrarily chosen, a component can have at the revision *R<sup>i</sup>* two statuses *modified* and *preserved*, the value *modified* means that the component has been modified during the revision  $R_i$ , in contrast *preserved* means that the component remained unchanged at revision *R<sup>i</sup>* . More formally, we define the function:

## Definition V.8 (Status of a component) *We set*

 $STATUS: \mathfrak{R} \rightarrow \{modified, preserved\}$  $C_k^{(i)}$  $\sum_{k}^{(i)} \mapsto \text{STATUS}(C_k^{(i)})$  $\binom{u}{k} :=$  $\sqrt{ }$ J  $\mathcal{L}$ *modified if*  $(i = 1)$ , *modified if condition 2 holds, preserved otherwise*.

*with condition 2:*  $\forall j \in \mathcal{R}$  *with*  $1 \leq j < i$  :  $CONT(C_k^{(i)})$  $\binom{l}{k} \neq$  $CONT(C_k^{(j)}$ *k* )*.*

Remark V.5 *From a formal point of view, all components corresponding to the first revision are considered modified. For the subsequent revisions only the components whose content has been altered are considered modified.*

## *C. Backing up a revision*

Based on the values of the *STATUS* function, we define the upload strategy. We are interested to upload only those components, which have been modified since the latest revision and the current state has not been uploaded previously.

## Definition V.9 (Upload of a component) *We set*

*UPLOAD:* 
$$
\mathfrak{R} \to \{yes, no\}
$$
,  

$$
C_k^{(i)} \mapsto UPLOAD(C_k^{(i)}) := \begin{cases} yes \text{ if condition 1 holds,} \\ no \text{ otherwise.} \end{cases}
$$

*with condition 1:*  $STATUS(C_k^{(i)})$  $\binom{n(t)}{k}$  = *modified*.

**Remark V.6** *This means especially that*  $C_k^{(i)}$  *will be uploaded if and only if it has been modified and its content is different from the content of all its predecessors.*

We will define now a function in order to model the backup process of an entire revision. As we will see, only those components will be backed up at a specific revision  $R_i$ , which have been modified at this revision.

#### Definition V.10 (Backup of a revision) *We set*

$$
BACKUP: \mathcal{R} \to \mathfrak{R},
$$
  
\n
$$
R_i \mapsto BACKUP(R_i)
$$
  
\n:= { $C_k^{(i)}$  |  $k \in \mathcal{C}$ , such that  $UPLOAD(C_k^{(i)}) = yes$  }.

Remark V.7 *This means especially that the components that have not been changed at revision R<sup>i</sup> are not included in the backup of the revision R<sup>i</sup> , this is the quintessence of the selective backup strategy.*

In order to be able to model the download and restore process, we need to do some additional analysis. Those opposite functions cannot be defined straightforwardly as the reverse function of *BACKUP* and *UPLOAD*, since after the restore is fulfilled, all the relevant components must be available, not only those persisted at the corresponding revision.

In order to have all the relevant information for the restore process, we build during the evolution of the model a matrix  $\left(NF_k^{(i)}\right)_{k \in \mathscr{C}, i \in \mathscr{R}}$ , such that this matrix contains the information relevant for the download and restore operations. This information contains the content of the components, such that comparisons can be done and relate it to the previous backups.

Hence, the matrix  $\left(NF_k^{(i)}\right)_{k \in \mathscr{C}, i \in \mathscr{R}}$  contains at least the information regarding the revision at which the component was physically stored, such that it can be retrieved from there and additional information regarding the content (hash value) of the components.

Formally, we define  $\left(\textit{INF}_k^{(i)}\right)_{k \in \mathcal{C}, i \in \mathcal{R}}$  as a function:

Definition V.11 (Component upload meta inf) *We set*

*INF:* 
$$
\Re \times \mathcal{C} \to \Re \times HASH
$$
,  
\n $(i,k) \mapsto INF(i,k) := (j,v)$   
\n*if*  $(C_k^{(i)} \in BACKUP(R_j) \text{ and } CONT(C_k^{(i)}) = v)$ .

**Remark V.8** *This means especially that a component*  $C_k^{(i)}$ *k having the hash value = v has been backed up at revision*  $\hat{R}_j$ and  $j \in \mathcal{R}$  is the lowest index number, such that  $CONT(C_k^{(i)})$  $\binom{k}{k} =$  $CONT(C_k^{(j)}$ *k* )*.*

## *D. Restoring a revision*

We define now the opposite function to *UPLOAD* as follows:

Definition V.12 (Download of a component) *We set*

*DOWNLOAD:* 
$$
\mathfrak{R} \to \mathfrak{R}
$$
,

\n
$$
C_k^{(i)} \mapsto \text{DOWNLOAD}(C_k^{(i)}) := C_k^{(j)}
$$
\nif (UPLOAD(C\_k^{(j)}) = yes

\nand  $\text{CONT}(C_k^{(j)}) = \text{CONT}(C_k^{(i)})$ .

**Remark V.9** *DOWNLOAD*( $C_k^{(i)}$ )  $h_k^{(i)}$  =  $C_k^{(j)}$  *means especially that the component*  $C_k$  *was uploaded at the revision*  $R_j$ .

We define the restore function having the opposite functionality to the backup function. The main difference to the usual restore strategy is that restoring the components backed up at revision  $R_i$  is not enough, since usually only a subset of the components are backed up at a specific revision. To circumvent this impediment, the revisions at which those components have been physically uploaded are identified and are restored from those locations. When the restore operation is completed, then, the complete set of components necessary for a simulation is available.

Formally as a function:

Definition V.13 (Restore of a revision) *We set*

**RESTORE:** 
$$
\mathcal{R} \to \mathcal{P}(\mathfrak{R}),
$$
  
\n $R_i \mapsto \text{RESTORE}(R_i) :=$   
\n $\{C_k^{(j)} | k \in \mathcal{C}, \text{ such that DOWNLOAD}(C_k^{(i)}) = C_k^{(j)}\}.$ 

Remark V.10 *This means especially that the latest version of the components are restored.*

We are now able to formulate the Lemma regarding the uniqueness of the upload, i.e., a new state of a component  $C_k$  during the revision process is backed up only once.

**Lemma V.2 (Uniqueness of the upload)** *Let*  $k \in \mathcal{C}$  *and*  $v \in$ *HASH be arbitrarily chosen. If*  $\exists j \in \mathcal{R} : \text{CONT}(C_k^{(j)})$  $\binom{v^{(j)}}{k} = v$  *then there exists a unique*  $i \in \mathscr{R}$ *, such that*  $\mathit{UPLOAD}(C_k^{(i)})$  $g_k^{(l)}$  = *yes* and  $CONT(C_k^{(i)}$  $\binom{u}{k} = v.$ 

**Hint**  $Set\ i := min\{l \in \mathcal{R} \mid \mathcal{CONT}(C_k^{(l)})\}$  $\binom{n}{k}$  = *v*}*. Then according to the definition of the status of a component (see Definition V.8)*  $\overline{SATUS(C_k^{(l)})}$  $(k)$  = *modified holds true. The result follows from the definition of the upload of the components (see Definition V.9).*  $\blacksquare$ 

We can formulate now the main Lemma, which states that we have no spurious downloads.

**Lemma V.3 (Accuracy and completeness)** *Let*  $k \in \mathcal{C}$  *be arbitrarily chosen. We have:*

(*i*)

(*j*)

 $\blacksquare$ 

$$
a)\forall i, j \in \mathcal{R}: DOWNLOAD(C_k^{(i)}) = C_k^{(j)}
$$
  
\n
$$
\Rightarrow (UPLOAD(C_k^{(j)}) = yes
$$
  
\nand  $CONT(C_k^{(j)}) = CONT(C_k^{(i)})),$   
\n
$$
b)\forall i \in \mathcal{R} \exists j \in \mathcal{R} : (j \le i),
$$
  
\nsuch that  $C_k^{(j)} \in DOWNLOAD(C_k^{(i)}).$ 

Remark V.11 *The property in a) means that we have no false downloads, i.e., each downloaded component has been uploaded some time ago. It follows from the definition of the download of a component (see Definition V.12). The property in b) means especially that the download is complete, i.e., the latest version of each component is downloaded. It is a direct consequence of the uniqueness of the upload (see Lemma V.2).*  $\blacksquare$ 

Corollary V.2 (Complementarity) *The two functions RESTORE and BACKUP are complementary, i.e.,*

$$
\forall k \in \mathcal{C}, \forall i \in \mathcal{R} : \left(C_k^{(i)} \in \text{RESTORE}(R_i)\right)
$$

$$
\Leftrightarrow (\exists j \in \mathcal{R} : C_k^{(j)} \in \text{BACKUP}(R_j)
$$
  
and 
$$
\text{CONT}(C_k^{(i)}) = \text{CONT}(C_k^{(j)})).
$$

### VI. IMPLEMENTATION AND APPLICATION TO UFZ

We developed and tested AGEDRE (Automatic GEneration of Documentation using REvision control) as a prototype at UFZ and validated our theoretical concepts. We used a client / server environment at the ZIH of the Technische Universität Dresden, implementing our client in Java from scratch. On the server side, we used KIT DM [8] as the repository.

AGEDRE is a command line utility, offering the basic functionality required for a revision control system and a sophisticated error handling to deal with the complexity of the selective backup strategy on the client side and of KIT DM on the server side. In order to persist the data, AGEDRE offers two primitives, FullUpload as a primitive for a complete upload of all data related to a project and Upload as a selective backup strategy to store only modified files. Accordingly, the opposite primitives to retrieve the data are Download, DownloadRevision and DownloadFile. The primitive Download is only formally the counterpart of Upload, it retrieves the latest version of each file, which has been uploaded, i.e., the files of the latest revision. As mentioned, the user needs the latest version of all parameter and metadata files in order to be able to perform the simulation. In contrast, the primitive DownloadRevision is used to continue the modeling process from an older revision, it restores the files into the working directory, thus overwriting the latest revision. The latest revision is backed up to the file system, in order to avoid loss of data in case of inadvertent use of this primitive. The primitive *DownloadFile* has been introduced in order to restore the latest backed up version of a file, if it has been accidentally deleted or has been corrupted.

The project file (see Figure 8 for an example) is the leading file regarding the configuration of a simulation. It contains the names of the additional parameter files (namely cube  $1x1x1$  hex  $1e0$ . vtu and cube  $1x1x1$ . gml) and the configuration parameters for the simulation. Hence, each project file corresponds to a model

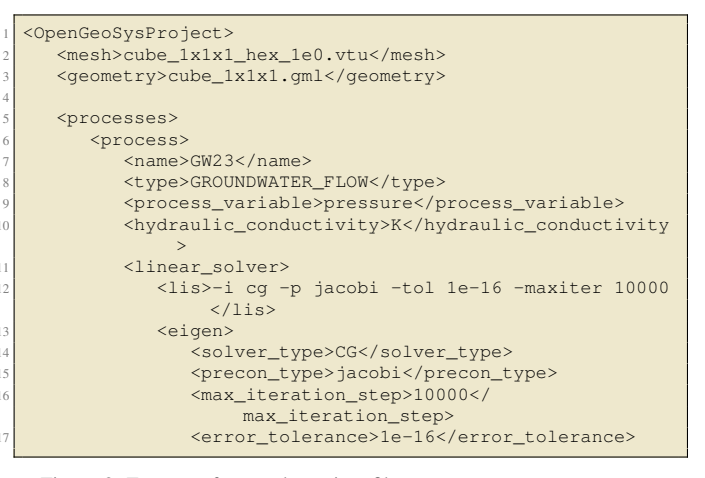

Figure 8. Excerpt of example project file cube\_1e0\_neumann.prj

|                | <points></points>                                                               |  |  |  |  |  |
|----------------|---------------------------------------------------------------------------------|--|--|--|--|--|
| $\overline{2}$ | <point <math="" id="0">x="0" <math>y=</math>"0" <math>z=</math>"0"/&gt;</point> |  |  |  |  |  |
|                | <point <math="" id="1">x="0" <math>y=</math>"0" <math>z=</math>"1"/&gt;</point> |  |  |  |  |  |
|                | <point <math="" id="2">x=0" <math>y=1</math>" <math>z=1</math>"/&gt;</point>    |  |  |  |  |  |
| 5              | <point <math="" id="3">x=0" <math>y=1</math>" <math>z=0</math>"/&gt;</point>    |  |  |  |  |  |
| 6              | $\langle$ /points>                                                              |  |  |  |  |  |
|                |                                                                                 |  |  |  |  |  |
| 8              | $<$ surfaces $>$                                                                |  |  |  |  |  |
| 9              | <surface id="0" name="left"></surface>                                          |  |  |  |  |  |
| 10             | <element p1="0" p2="1" p3="2"></element>                                        |  |  |  |  |  |
| 11             | <element p1="0" p2="3" p3="2"></element>                                        |  |  |  |  |  |
| 12             | $\langle$ /surface>                                                             |  |  |  |  |  |
| 13             | <surface id="1" name="right"></surface>                                         |  |  |  |  |  |
| 14             | <element p1="4" p2="6" p3="5"></element>                                        |  |  |  |  |  |
| 15             | <element p1="4" p2="6" p3="7"></element>                                        |  |  |  |  |  |
| 16             | $\langle$ /surface>                                                             |  |  |  |  |  |
|                |                                                                                 |  |  |  |  |  |

Figure 9. Excerpt of example geometry file cube\_1x1x1.gml

and accordingly, the development of the model comprises modifications of the project file and the corresponding parameter files.

When the primitive Upload is called for a project file for the first time, the corresponding dynamic flow configuration file is initialized. For an example of a flow configuration file, see the excerpts in Figures 5–7. The revision number is set to one and the cryptographic MD5 and SHA-1 hashes of each file are calculated and stored in the dynamic flow configuration file. While SHA-1 is practically collision free and it is also used by Git for integrity purposes [20], alternatively, SHA-512 could be used for enhanced security [21] [22]. For subsequent uses of the Upload-primitive, the cryptographic values of the parameter and metadata files are compared to the respective values stored – for previous revisions – in the flow configuration file. If the cryptographic values of file *F* is different of all the previous cryptographical values of file *F*, then the content of  $F$  is considered modified and it is backed up within the current revision. Otherwise, *F* is not part of the current revision. A corresponding entry is made in the dynamic flow configuration file regarding the revision under which the file – having the given content – has been backed up. Hence, the file cube\_1x1x1.gml has the cryptographic values stored at revision 1 (see Figure 7). If the file cube\_1x1x1.gml has, for example, not been altered at revision 2 then no similar entry is performed in the dynamic flow configuration file.

When starting the primitive  $Domload - i.e.,$  downloading the files corresponding to the latest revision – then the relevant information regarding the physical storage place of the latest version of each file – i.e., <StorageDigitalObjectID> – is retrieved from the dynamic flow configuration file, by considering the latest entry for each file (see Figure 7). Hence, all the related files can be accessed on the repository and retrieved accordingly.

The use case at UFZ is not designed for concurrent use, where users are confronted with conflicts and their resolution, as it is the case for the software development environment. In contrast, at UFZ simultaneous work is strictly related to the model development process. The model is developed in steps, small changes in a few parameter files can have tremendous impact on the model. Hence, members of a team can download the latest revision, can work simultaneously improving the next step, can compare the changes of the parameter files and the simulation results, but eventually, the members of the team have to agree on the best outcome for the next step, thus uploading it as the next revision. Alternatively, they can agree on abandoning the current revision by continuing the model development from an older revision. The team members have to download the revision, they agreed upon, and continue developing the model from there.

In addition to the dynamic flow configuration file – upon whose content they do not have direct influence – users can define and set up their own metadata files. These metadata files can contain additional – high-level or aggregated – information regarding the model development and can be used for additional documentation or for identifying model or revision characteristics. The metadata files are also very important to enable the differentiated security policy at UFZ, such that users can access the metadata files – for example by using ElasticSearch  $[12]$  – if they have the appropriate rights on the file system. In contrast, users can access simulation data (parameter files) according to their rights on the repository system KIT DM. Thus, metadata for projects is accessible for all members within the UFZ, while sensible data can only be accessed by a small number of researchers related to the project. All files of the examples can be found at [23].

# VII. CONCLUSION AND FUTURE WORK

Irrespective of the fact that creating documentation is a very challenging task and that writing documentation is considered by most of the developers as an extra-effort rather than a commendation, it is rather impossible providing precise, exact, accurate, uniform and consistent documentation for developers and users requirements. Therefore, formalized automated documentation methods are necessary to develop.

The main advantage of the automatic generation of the documentation of the modeling process is the accuracy of the documentation, since there is no discrepancy between the actual generation of the model (developer's perspective) and the corresponding documentation (user's perspective). This way, we have circumvented the dilemma of writing exact manual documentation and have contributed to the paradigm change towards design and implementation of automatic documentation assuring accuracy and exactness.

Since our formal model is independent of the use case at UFZ, our approach has a generic character and it can be applied to all domains where numerical models are developed.

Currently, there is little comfort for the user who employs the framework. In the current implementation, the executable is started in the command line, also the flow configuration file, which contains the documentation for tracking the evolution of the model is in XML-format. Accordingly, additional research is necessary to define and implement corresponding GUI to assure the expected readability of the document by extracting and visualizing the appropriate information. In order to build meaningful user interfaces, an intense dialog between developers and users is essential [24].

Additionally, further research is necessary to generate a high level form documentation of the changes in the parameter files. For example, when running stochastic simulations (e.g. Monte Carlo approach [25]) if parameters are changed in many places, then appropriate mechanism should be set up assuring the consistency of the changes and the appropriate documentation.

We think that by studying the automatically generated documentation regarding the development of the modeling workflows – especially those steps, which did not lead to a successful completion of the simulation – there is an increased possibility of knowledge extraction (by using machine learning strategies or similar techniques), such that the generation of the modeling workflows can be dramatically improved and the number of modeling steps can be considerably reduced.

# ACKNOWLEDGMENT

This work was supported in parts by the German Federal Ministry of Education and Research (BMBF, 01IS14014A-D) by funding the competence center for Big Data "ScaDS Dresden/Leipzig". This work was also supported in parts by the German Research Foundation (DFG) via the MASi project (NA 711/9-1, STO 397/4-1). We are also thankful to Dr. Nico Hoffmann (Technische Universität Dresden) for his valuable advices and comments during the developing and writing process.

#### **REFERENCES**

- [1] Intergovernmental Panel on Climate Change, Climate Change 2014 Impacts, Adaptation and Vulnerability: Regional Aspects. Cambridge University Press, 2014.
- [2] C. J. Vörösmarty et al., "Global threats to human water security and river biodiversity," Nature, vol. 467, 2010, pp. 555–561.
- [3] J. Grundmann, N. Schütze, G. H. Schmitz, and S. Al-Shaqsi, "Towards an integrated arid zone water management using simulation-based optimisation," Environ Earth Sci, vol. 65, no. 5, 2012, pp. 1381–1394.
- [4] H. Hötzl, P. Möller, and E. Rosenthal, The Water of the Jordan Valley. Springer, 2009.
- [5] M. Walther, J.-O. Delfs, J. Grundmann, O. Kolditz, and R. Liedl, "Saltwater intrusion modeling: Verification and application to an agricultural coastal arid region in Oman," Journal of Computational and Applied Mathematics, vol. 236, no. 18, 2012, pp. 4798–4809, fEMTEC 2011: 3rd International Conference on Computational Methods in Engineering and Science, May 9–13, 2011. [Online]. Available: http://www.sciencedirect.com/science/article/pii/S0377042712000659
- [6] C. Liu, Q. Wang, C. Zou, Y. Hayashi, and T. Yasunari, "Recent trends in nitrogen flows with urbanization in the shanghai megacity and the effects on the water environment," Environmental Science and Pollution Research, vol. 22, no. 5, Mar 2015, pp. 3431–3440. [Online]. Available: https://doi.org/10.1007/s11356-014-3825-4
- [7] Helmholtz Centre for Environmental Research UFZ, "Homepage of Helmholtz Centre for Environmental Research," https://www.ufz.de/ index.php?en=34216, retrieved: July 2017.
- [8] Karlsruhe Institute of Technology KIT, "KIT Data Manager," http: //datamanager.kit.edu/index.php/kit-data-manager, retrieved: July 2017.
- [9] R. Grunzke et al., "Towards a metadata-driven multi-community research data management service," PeerJ PrePrints, vol. 5, 2017, p. e2831. [Online]. Available: https://doi.org/10.7287/peerj.preprints.2831v1
- [10] S. Chacon and B. Straub, Git and Other Systems. Berkeley, CA: Apress, 2014, pp. 307–356. [Online]. Available: http://dx.doi.org/10. 1007/978-1-4842-0076-6\_9
- [11] C. M. Pilato, B. Collins-Sussman, and B. W. Fitzpatrick, Version control with subversion - the standard in open source version control. O'Reilly, 2008, retrieved: July 2017. [Online]. Available: http://www.oreilly.de/catalog/9780596510336/index.html
- [12] C. Gormley and Z. Tong, Elasticsearch: The Definitive Guide, 1st ed. O'Reilly Media, Inc., 2015.
- [13] W. F. Tichy, "Rcs a system for version control," Software: Practice and Experience, vol. 15, no. 7, 1985, pp. 637–654. [Online]. Available: http://dx.doi.org/10.1002/spe.4380150703
- [14] A. Löh, W. Swierstra, and D. Leijen, "A Principled Approach to Version Control," http://citeseerx.ist.psu.edu/viewdoc/summary?doi=10.1.1.108. 8649, retrieved: July 2017.
- [15] E. Sink, Version Control by Example, 1st ed. PYOW Sports Marketing, 2011.
- [16] C. L. Paris, Automatic documentation generation: Including examples. Berlin, Heidelberg: Springer Berlin Heidelberg, 1995, pp. 12–25. [Online]. Available: http://dx.doi.org/10.1007/BFb0034794
- [17] R. Swan and J. Allan, "Automatic generation of overview timelines," in Proceedings of the 23rd Annual International ACM SIGIR Conference on Research and Development in Information Retrieval, ser. SIGIR '00. New York, NY, USA: ACM, 2000, pp. 49–56. [Online]. Available: http://doi.acm.org/10.1145/345508.345546
- [18] K. McKeown, K. Kukich, and J. Shaw, "Practical issues in automatic documentation generation," in Proceedings of the Fourth Conference on Applied Natural Language Processing, ser. ANLC '94. Stroudsburg, PA, USA: Association for Computational Linguistics, 1994, pp. 7–14. [Online]. Available: http://dx.doi.org/10.3115/974358.974361
- [19] B. Möller, O. Greß, and S. Posch, "Knowing what happened automatic documentation of image analysis processes," in Computer Vision Systems - 8th International Conference, ICVS 2011, Sophia Antipolis, France, September 20-22, 2011. Proceedings, 2011, pp. 1–10. [Online]. Available: https://doi.org/10.1007/978-3-642-23968-7\_1
- [20] M. Stevens, E. Bursztein, P. Karpman, A. Albertini, and Y. Markov, "The first collision for full sha-1," Cryptology ePrint Archive, Report 2017/190, 2017, http://eprint.iacr.org/2017/190.
- [21] C. Dobraunig, M. Eichlseder, and F. Mendel, Analysis of SHA-512/224 and SHA-512/256. Berlin, Heidelberg: Springer Berlin Heidelberg, 2015, pp. 612–630. [Online]. Available: https://doi.org/10. 1007/978-3-662-48800-3\_25
- [22] M. Szydlo and Y. L. Yin, Collision-Resistant Usage of MD5 and SHA-1 Via Message Preprocessing. Berlin, Heidelberg: Springer Berlin Heidelberg, 2006, pp. 99–114. [Online]. Available: https://doi.org/10.1007/11605805\_7
- [23] D. Y. Naumov et al., "ufz/ogs-data: Initial zenodo release," Aug. 2017. [Online]. Available: https://doi.org/10.5281/zenodo.840660
- [24] C. Helbig, L. Bilke, H.-S. Bauer, M. Böttinger, and O. Kolditz, "Meva - an interactive visualization application for validation of multifaceted meteorological data with multiple 3d devices," PLOS ONE, vol. 10, no. 4, 04 2015, pp. 1–24. [Online]. Available: https://doi.org/10.1371/journal.pone.0123811
- [25] E. Jang et al., "Identifying the influential aquifer heterogeneity factor on nitrate reduction processes by numerical simulation," Advances in Water Resources, vol. 99, no. Complete, 2017, pp. 38–52.